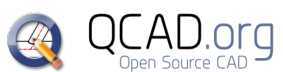

QCAD Atalhos QCAD 3.25.0 *QCAD Professional*

Г  $\overline{1}$ 

P

 $\overline{\phantom{a}}$ 

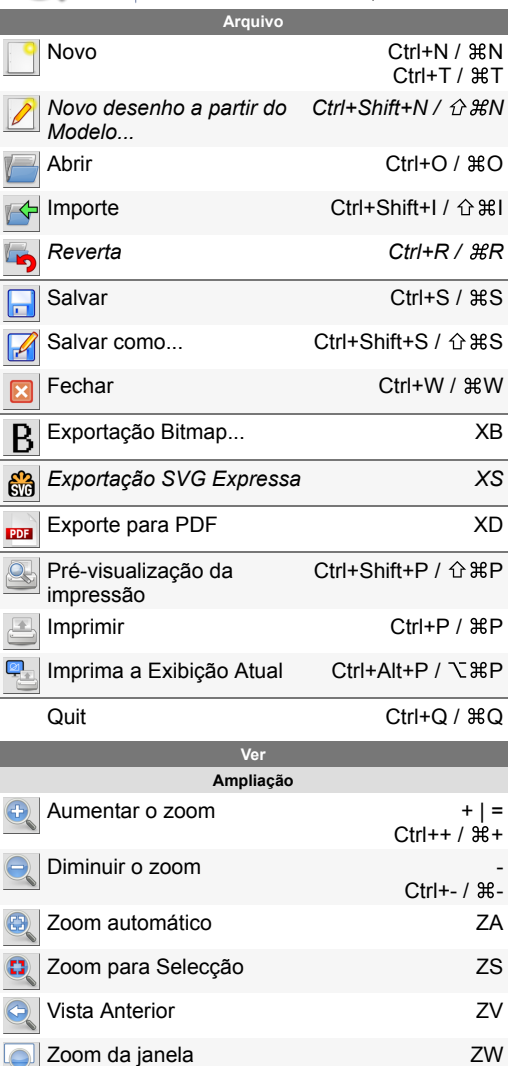

Zoom panorâmico de control de ZP

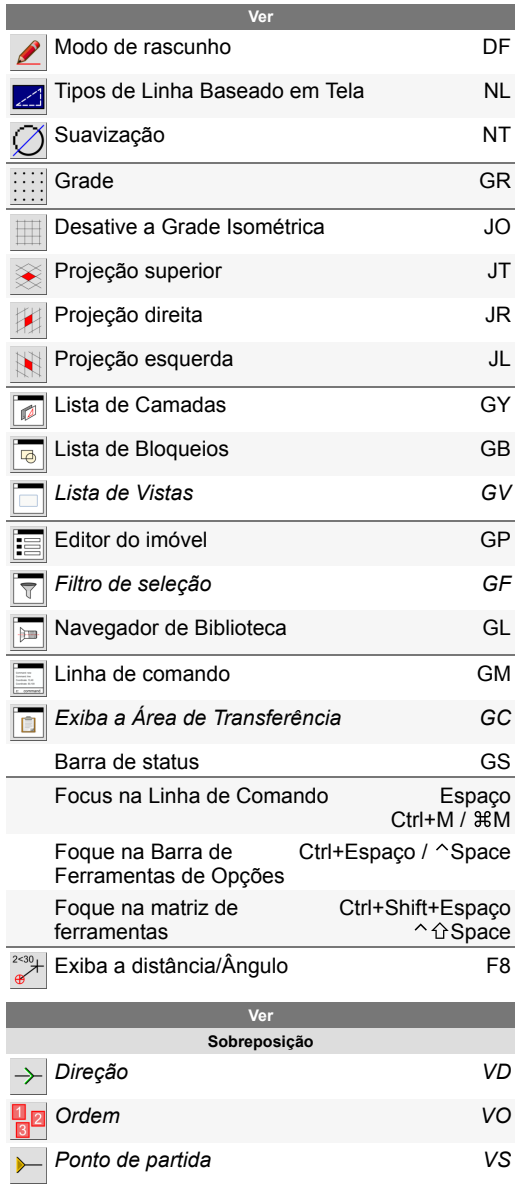

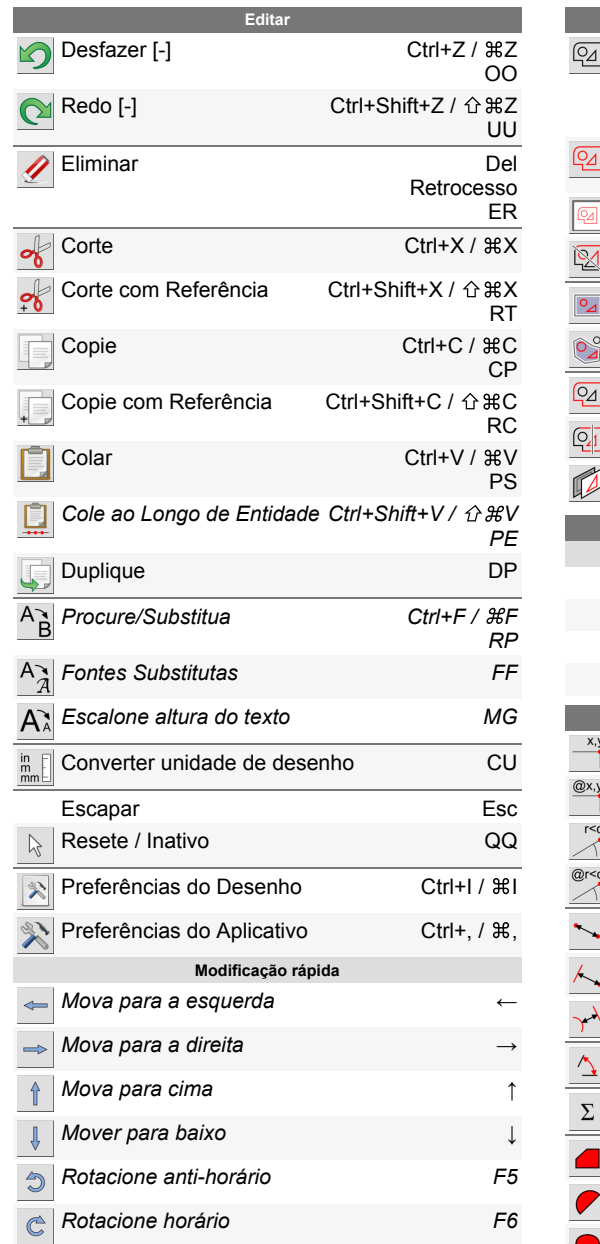

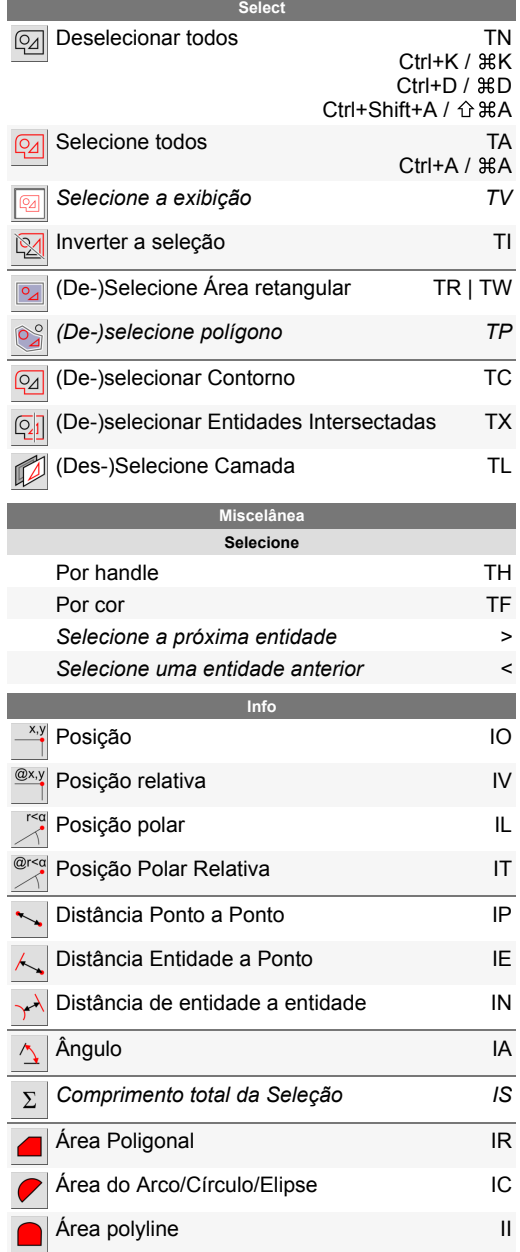

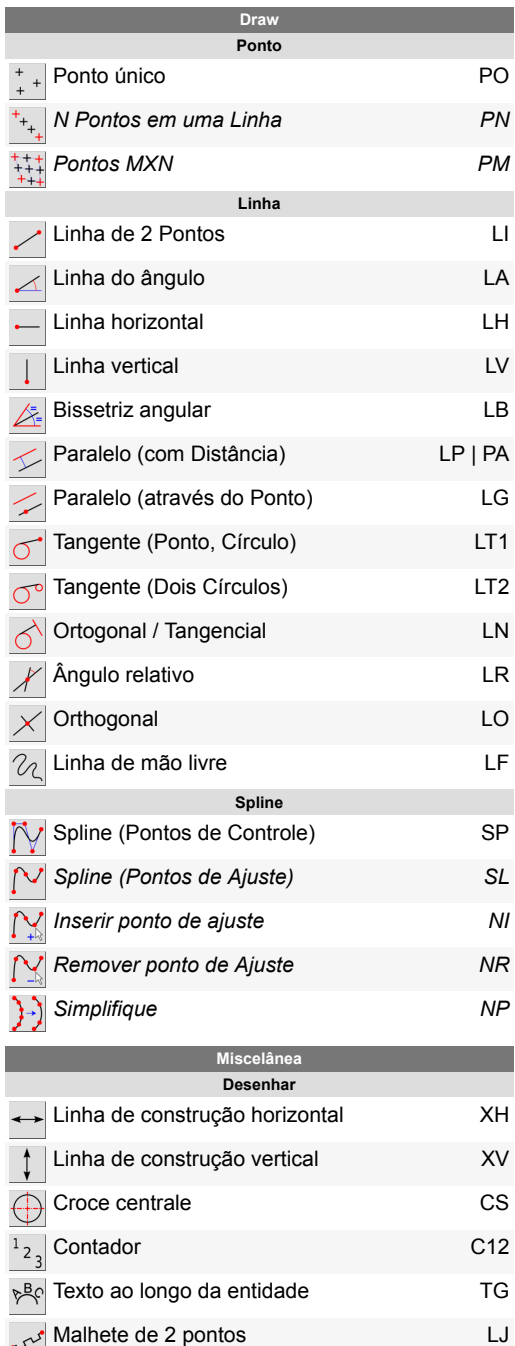

*I*

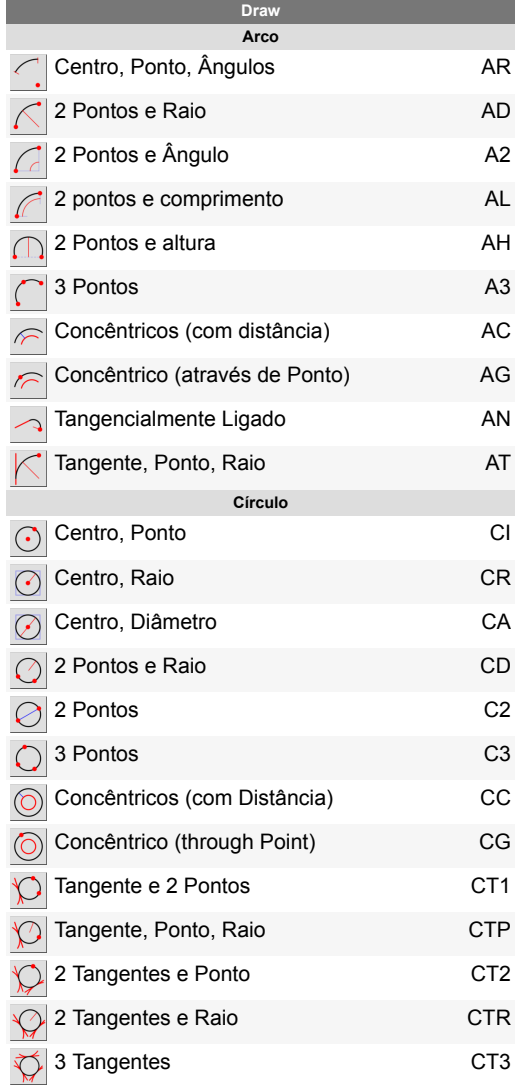

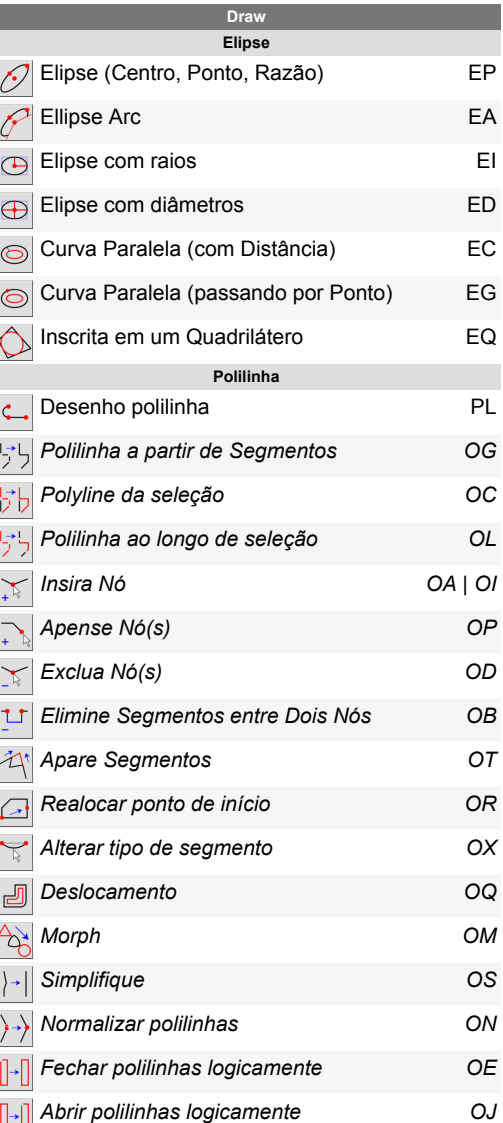

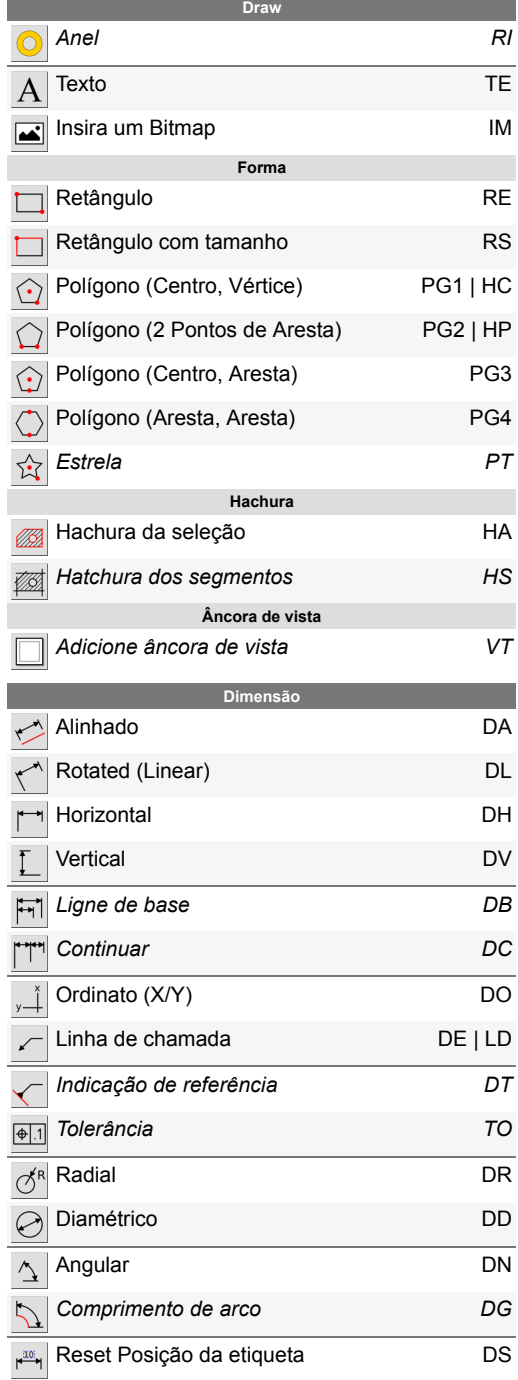

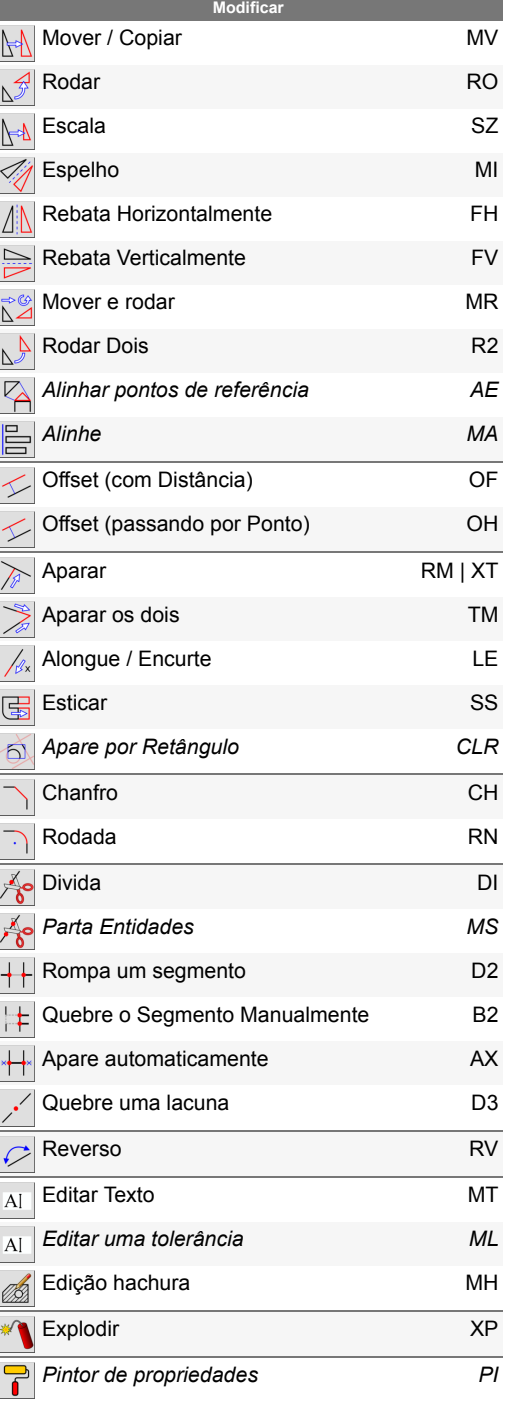

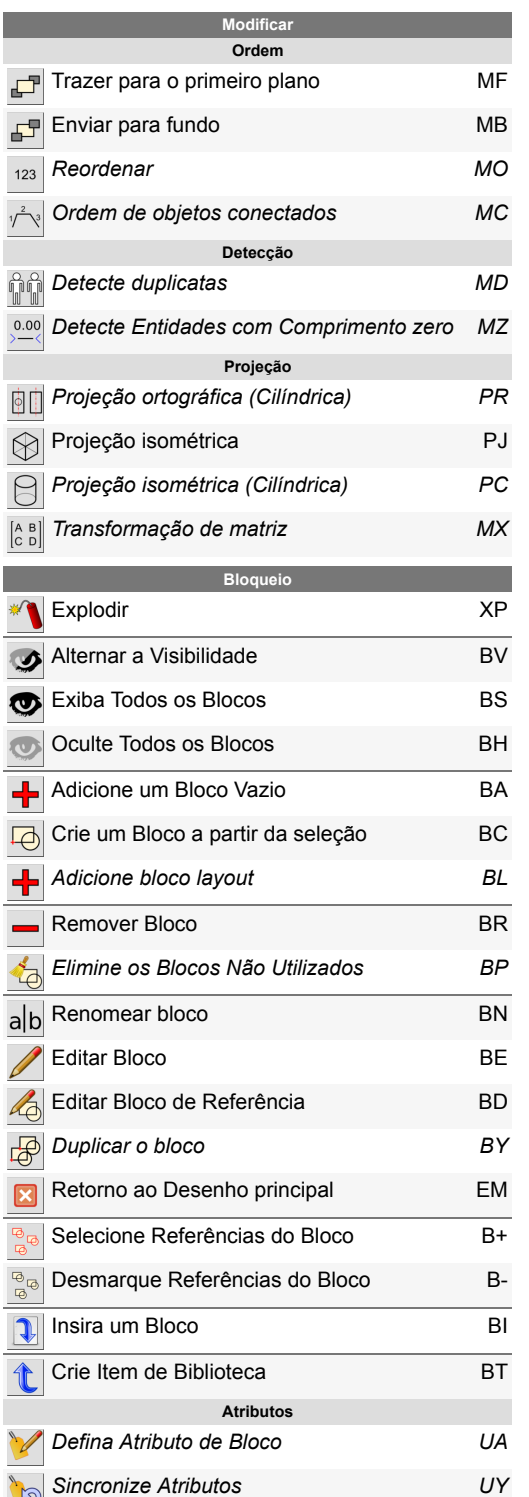

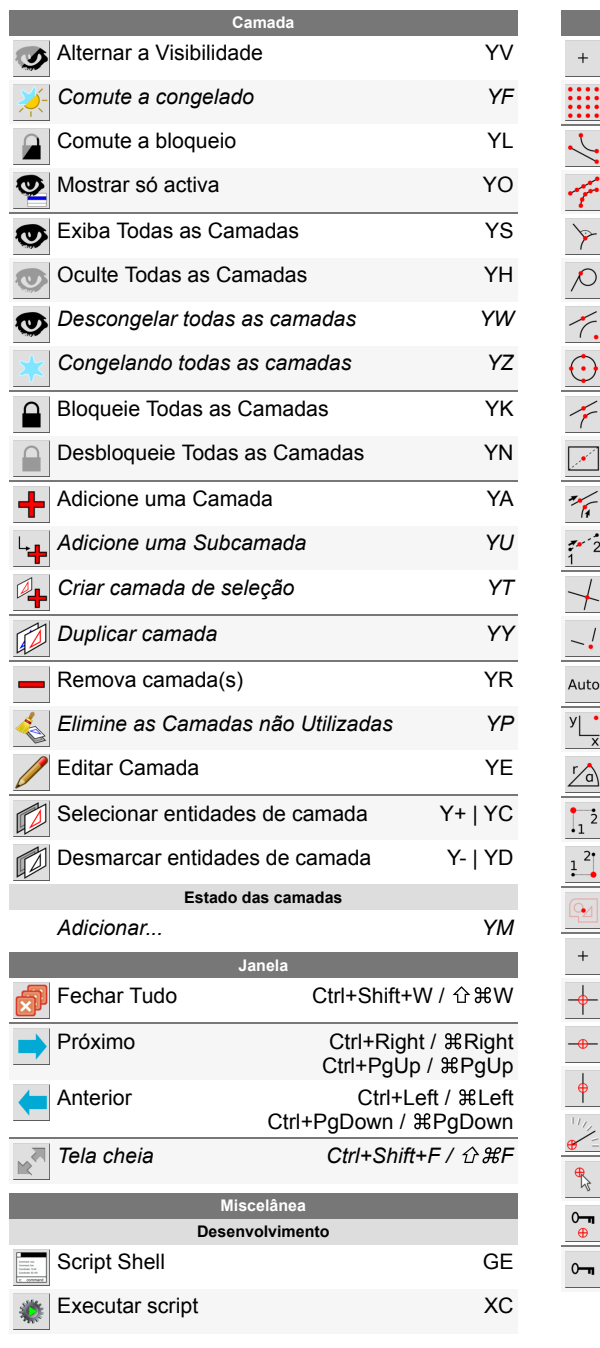

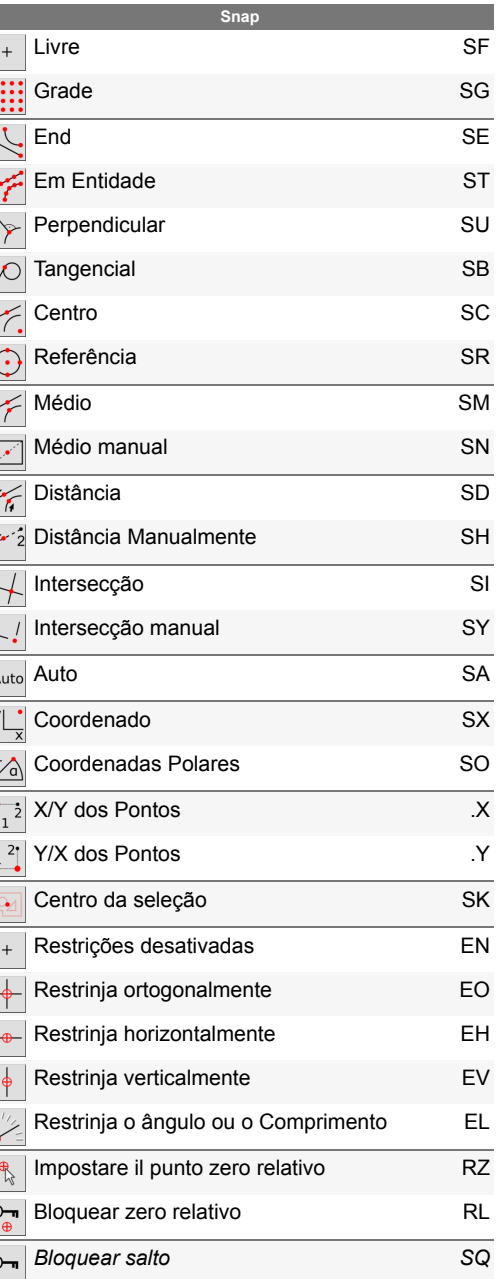